This is the Revision A version of the <u>InOut10 RoboBrick</u>. The status of this project is that it has been <u>replaceed</u> by the <u>revision C</u> version.

# InOut10 Robobrick (Revision B)

### **Table of Contents**

This document is also available in <u>PDF</u> format.

- <u>1. Introduction</u>
- <u>2. Programming</u>
- <u>3. Hardware</u>
  - ♦ <u>3.1 Circuit Schematic</u>
  - ◆ <u>3.2 Printed Circuit Board</u>
- <u>4. Software</u>
- <u>5. Issues</u>

### 1. Introduction

The InOut10 RoboBrick provides the ability to input and output 10 bits of data. The direction of each bit can be changed under program control.

### 2. Programming

The basic operation is to send a query to the In8 RoboBrick to read the 4 bits of data. The programmer can download a complement mask to cause any of the bits to be complemented prior to reading.

The In8 RoboBrick supports <u>RoboBrick Interrupt Protocol</u>. The interrupt pending bit is set whenever the the formula:

```
L\&({\sim}I) \mid H\&I \mid R\&({\sim}P)\&I \mid F\&P\&({\sim}I)]
```

is non-zero, where:

- I is the current input bits XOR'ed with the complement mask (C)
- P is the previous value of I
- L is the low mask
- H is the high mask
- R is the raising mask
- F is the falling mask

and

- ~ is bit–wise complement
- | is bit-wise OR
- & is bit-wise AND

Once the interrupt pending bit is set, it must be explicitly cleared by the user.

| Command                      | Send/   |   |   | F | Byte | Va | lue |   |   | D'                                                                                                    |  |  |
|------------------------------|---------|---|---|---|------|----|-----|---|---|----------------------------------------------------------------------------------------------------|--|--|
| Command                      | Receive | 7 | 6 | 5 | 4    | 3  | 2   | 1 | 0 | Discussion                                                                                              |  |  |
| Read Inputs Low              | Send    | 0 | 0 | 0 | 0    | 0  | 0   | 0 | 0 | Return low order 5–bits of inpu<br><i>iiiii</i> (after XOR'ing with<br>complement mask)                 |  |  |
|                              | Dagaina | 0 | 0 | 0 |      |    |     | i | i |                                                                                                    |  |  |
|                              | Receive |   | 0 |   | i    | i  | i   |   | _ |                                                                                                    |  |  |
| Read Inputs High             | Send    | 0 | 0 | 0 | 0    | 0  | 0   | 0 | 1 | Return high order 5-bits of<br>input <i>IIIII</i> (after XOR'ing with<br>complement mask)               |  |  |
|                              | Receive | 0 | 0 | 0 | Ι    | Ι  | Ι   | Ι | Ι |                                                                                                    |  |  |
| Read Complement<br>Mask Low  | Send    | 0 | 0 | 0 | 0    | 0  | 0   | 1 | 0 | Return low order 5-bits of complement mask <i>ccccc</i>                                                 |  |  |
|                              | Receive | 0 | 0 | 0 | с    | с  | с   | с | с |                                                                                                    |  |  |
| Read Complement<br>Mask High | Send    | 0 | 0 | 0 | 0    | 0  | 0   | 1 | 1 | Return high order 5 bits of complement mask <i>CCCCC</i>                                                |  |  |
|                              | Receive | 0 | 0 | 0 | С    | С  | С   | С | С |                                                                                                    |  |  |
| Read Direction Mask<br>Low   | Send    | 0 | 0 | 0 | 0    | 0  | 1   | 0 | 0 | Return low order 5–bits of direction mask <i>ddddd</i>                                                  |  |  |
|                              | Receive | 0 | 0 | 0 | d    | d  | d   | d | d |                                                                                                    |  |  |
| Read Direction Mask<br>High  | Send    | 0 | 0 | 0 | 0    | 0  | 1   | 0 | 1 | Return high order 5 bits of direction mask <i>DDDDD</i>                                                 |  |  |
|                              | Receive | 0 | 0 | 0 | D    | D  | D   | D | D |                                                                                                    |  |  |
| Read Raw Low                 | Send    | 0 | 0 | 0 | 0    | 0  | 1   | 1 | 0 | Return low order 5-bits of raw<br>input data <i>rrrrr</i> (without<br>XOR'ing with complement<br>mask)  |  |  |
|                              | Receive | 0 | 0 | 0 | r    | r  | r   | r | r |                                                                                                    |  |  |
| Read Raw High                | Send    | 0 | 0 | 0 | 0    | 0  | 1   | 1 | 1 | Return high order 5–bits of raw<br>input data <i>RRRRR</i> (without<br>XOR'ing with complement<br>mask) |  |  |
|                              | Receive | 0 | 0 | 0 | R    | R  | R   | R | R |                                                                                                    |  |  |
| Read Low Mask<br>Low         | Send    | 0 | 0 | 0 | 0    | 1  | 0   | 0 | 0 | Return low order 5–bits of low mask <i>lllll</i>                                                        |  |  |
|                              | Receive | 0 | 0 | 0 | l    | l  | l   | l | l |                                                                                                    |  |  |
| Read Low Mask<br>High        | Send    | 0 | 0 | 0 | 0    | 1  | 0   | 0 | 1 | Return high order 5–bits of low mask <i>LLLLL</i>                                                       |  |  |
|                              | Receive | 0 | 0 | 0 | L    | L  | L   | L | L |                                                                                                    |  |  |
| Read High Mask<br>Low        | Send    | 0 | 0 | 0 | 0    | 1  | 0   | 1 | 0 | Return low order 5–bits of the high mask <i>hhhhh</i>                                                   |  |  |
|                              | Receive | 0 | 0 | 0 | h    | h  | h   | h | h |                                                                                                    |  |  |
| Read High Mask<br>High       | Send    | 0 | 0 | 0 | 0    | 1  | 0   | 1 | 1 | Return high order 5 bits of the high mask <i>HHHHH</i>                                                  |  |  |
|                              | Receive | 0 | 0 | 0 | Н    | Η  | Η   | Η | Η |                                                                                                    |  |  |
| Read Raising Mask<br>Low     | Send    | 0 | 0 | 0 | 0    | 1  | 1   | 0 | 0 | Return low order 5-bits of the raising mask <i>rrrrr</i>                                                |  |  |
|                              | Receive | 0 | 0 | 0 | r    | r  | r   | r | r |                                                                                                    |  |  |
| Read Raising Mask<br>High    | Send    | 0 | 0 | 0 | 0    | 1  | 1   | 0 | 1 | Return high order 5 bits of the raising mask <i>RRRR</i>                                                |  |  |
|                              | Receive | 0 | 0 | 0 | R    | R  | R   | R | R |                                                                                                    |  |  |
| Read Falling Mask<br>Low     | Send    | 0 | 0 | 0 | 0    | 1  | 1   | 1 | 0 | Return low order 5–bits of the falling mask <i>fffff</i>                                                |  |  |
|                              | Receive | 0 | 0 | 0 | f    | f  | f   | f | f |                                                                                                    |  |  |
| Read Falling Mask<br>High    | Send    | 0 | 0 | 0 | 0    | 1  | 1   | 1 | 1 | Return high order 5–bits of the falling mask <i>FFFFF</i>                                               |  |  |
|                              | Receive | 0 | 0 | 0 | F    | F  | F   | F | F |                                                                                                    |  |  |
| Read Outputs Low             | Send    |   |   | 0 | 1    | 0  | 0   | 0 | 0 |                                                                                                    |  |  |

The In8 RoboBrick supports both the standard shared commands and the shared interrupt commands in addition to the following commands:

#### InOut10 RoboBrick (Revision B)

|                                         | Receive | 0 | 0 | 0 | 0 | 0 | 0 | 0 | 0 | Return low order 5–bits of the outputs <i>00000</i>                               |
|-----------------------------------------|---------|---|---|---|---|---|---|---|---|-----------------------------------------------------------------------------------|
| Read Outputs High                       | Send    | 0 | 0 | 0 | 1 | 0 | 0 | 0 | 1 | Return high order 5-bits of the                                                   |
|                                         | Receive | 0 | 0 | 0 | 0 | 0 | 0 | 0 | 0 | outputs 00000                                                                     |
| Set Complement<br>Mask Low              | Send    | 0 | 0 | 0 | 1 | 0 | 0 | 1 | 0 | Set low order 5–bits of complement mask to <i>ccccc</i>                           |
|                                         | Send    | 0 | 0 | 0 | с | с | с | с | с |                                                                                   |
| Set Complement<br>Mask High             | Send    | 0 | 0 | 0 | 1 | 0 | 0 | 1 | 1 | Set high order 5 bits of complement mask to CCCCC                                 |
|                                         | Send    | 0 | 0 | 0 | С | С | С | С | С |                                                                                   |
| Set Direction Mask<br>Low               | Send    | 0 | 0 | 0 | 1 | 0 | 1 | 0 | 0 | Set low order 5–bits of direction mask to <i>ddddd</i>                            |
|                                         | Send    | 0 | 0 | 0 | d | d | d | d | d |                                                                                   |
| Set Direction Mask<br>High              | Send    | 0 | 0 | 0 | 1 | 0 | 1 | 0 | 1 | Set high order 5 bits of direction mask of <i>DDDDD</i>                           |
|                                         | Send    | 0 | 0 | 0 | D | D | D | D | D |                                                                                   |
| Reset Outputs                           | Send    | 0 | 0 | 0 | 1 | 0 | 1 | 1 | 0 | Set all 10 bits of outputs to 0                                                   |
| Reset Everything                        | Send    | 0 | 0 | 0 | 1 | 0 | 1 | 1 | 1 | Reset all registers to 0 and set direction bits to 1 (input)                      |
| Set Low Mask Low                        | Send    | 0 | 0 | 0 | 1 | 1 | 0 | 0 | 0 | Set low order 5–bits of low mask to <i>lllll</i>                                  |
|                                         | Send    | 0 | 0 | 0 | l | l | l | l | l |                                                                                   |
| Set Low Mask High                       | Send    | 0 | 0 | 0 | 1 | 1 | 0 | 0 | 1 | Set high order 5–bits of low<br>mask to <i>LLLLL</i>                              |
|                                         | Send    | 0 | 0 | 0 | L | L | L | L | L |                                                                                   |
| Set High Mask Low                       | Send    | 0 | 0 | 0 | 1 | 1 | 0 | 1 | 0 | Set low order 5–bits of the high mask to <i>hhhhh</i>                             |
|                                         | Send    | 0 | 0 | 0 | h | h | h | h | h |                                                                                   |
| Set High Mask High                      | Send    | 0 | 0 | 0 | 1 | 1 | 0 | 1 | 1 | Set high order 5 bits of the high mask to <i>HHHHH</i>                            |
|                                         | Send    | 0 | 0 | 0 | Η | Η | Η | Η | Η |                                                                                   |
| Set Raising Mask<br>Low                 | Send    | 0 | 0 | 0 | 1 | 1 | 1 | 0 | 0 | Set low order 5–bits of the raising mask to <i>rrrrr</i>                          |
|                                         | Send    | 0 | 0 | 0 | r | r | r | r | r |                                                                                   |
| Set Raising Mask<br>High                | Send    | 0 | 0 | 0 | 1 | 1 | 1 | 0 | 1 | Set high order 5 bits of the raising mask to <i>RRRRR</i>                         |
|                                         | Send    | 0 | 0 | 0 | R | R | R | R | R |                                                                                   |
| Set Falling Mask<br>Low                 | Send    | 0 | 0 | 0 | 1 | 1 | 1 | 1 | 0 | Set low order 5–bits of the falling mask to <i>fffff</i>                          |
|                                         | Send    | 0 | 0 | 0 | f | f | f | f | f |                                                                                   |
| Set Falling Mask<br>High                | Send    | 0 | 0 | 0 | 1 | 1 | 1 | 1 | 1 | Set high order 5–bits of the falling mask to <i>FFFFF</i>                         |
|                                         | Send    | 0 | 0 | 0 | F | F | F | F | F |                                                                                   |
| Set Outputs Low                         | Send    | 0 | 0 | 1 | 0 | 0 | 0 | 0 | 0 | Set low order 5-bits to 00000                                                     |
| Set Outputs High                        | Send    | 0 | 1 | 0 | 0 | 0 | 0 | 0 | 0 | Set high order 5–bits to 00000                                                    |
| Set Output Bit                          | Send    | 0 | 1 | 1 | v | b | b | b | b | Set output bit <i>bbbb</i> to <i>v</i>                                            |
| Read Interrupt Bits                     | Send    | 1 | 1 | 1 | 0 | 1 | 1 | 1 | 1 | Return the interrupt pending bit <i>p</i> and the interrupt enable bit <i>e</i> . |
|                                         | Receive | 0 | 0 | 0 | 0 | 0 | 0 | е | р |                                                                                   |
| <u>Set Interrupt</u><br><u>Commands</u> | Send    | 1 | 1 | 1 | 1 | 0 | с | с | с | Set Interrupt Command ccc.                                                        |
| Shared Commands                         | Send    | 1 | 1 | 1 | 1 | 1 | с | с | с | Execute Shared Command ccc.                                                       |

### 3. Hardware

The hardware consists of a circuit schematic and a printed circuit board.

#### **3.1 Circuit Schematic**

The schematic for the InOut10 RoboBrick is shown below:

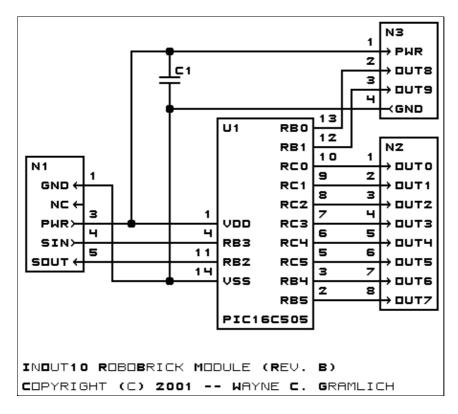

The parts list kept in a separate file -- <u>inout10.ptl</u>.

### **3.2 Printed Circuit Board**

The printed circuit files are listed below:

*inout10\_back.png* The solder side layer. *inout10\_front.png* The component side layer. *inout10\_artwork.png* The artwork layer. *inout10.gbl* The RS-274X "Gerber" back (solder side) layer. *inout10.gtl* The RS-274X "Gerber" top (component side) layer. *inout10.gal* The RS-274X "Gerber" artwork layer. *inout10.drl*  The "Excellon" NC drill file.

<u>inout10.tol</u>

The "Excellon" tool rack file.

### 4. Software

The InOut10 software is available as one of:

<u>inout10.ucl</u>

The  $\mu CL$  source file.

inout10.asm

The resulting human readable PIC assembly file.

inout10.lst

The resulting human readable PIC listing file.

inout10.hex

The resulting Intel<sup>®</sup> Hex file that can be fed into a PIC12C5xx programmer.

The InOut10 test suite is available as one of:

<u>inout10\_test.ucl</u> The µCL source file.

inout10 test.asm

The resulting human readable PIC assembly file.

inout10 test.lst

The resulting human readable PIC listing file.

inout10 test.hex

The resulting Intel<sup>®</sup> Hex file that can be fed into a PIC16F84 programmer.

### 5. Issues

The following fabrication issues came up:

- Think about adding some in-line 220 Ohm resistors for powering LED's.
- Think about adding some 10K Ohm pull up resistors for bump sensors.

Copyright (c) 2001–2002 by Wayne C. Gramlich. All rights reserved.

InOut10 RoboBrick (Revision B)

### A. Appendix A: Parts List

# Parts list for InOutl0 RoboBrick (Rev. B)
#
Cl: Capacitor10pF - 10 pF Ceramic Capacitor [Jameco: 15333]
N1: Header1x5.RBSlave - 1x5 Male Header [5/40 Jameco: 160881]
N2: TerminalStrip8.InOut10 - 8 Junction Terminal Strip [4 Jameco: 189675]
N3: TerminalStrip4.InOut10 - 4 Junction Terminal Strip [2 Jameco: 189675]
U1: PIC16C505.InOut10 - Microchip PIC16C505 [Digikey: PIC16C505-04/P-ND]

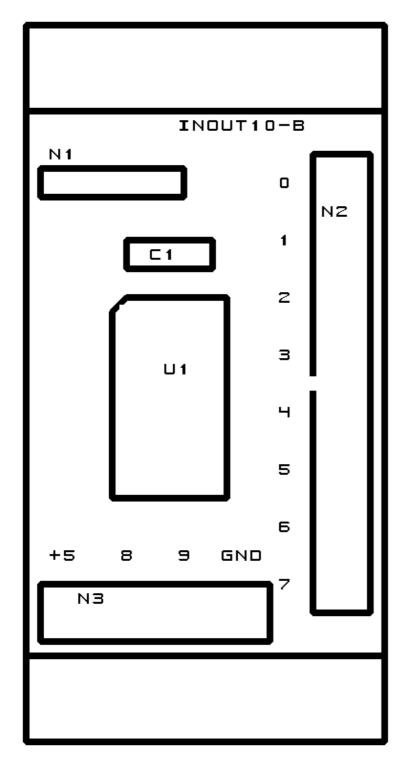

## **B. Appendix B: Artwork Layer**

### C. Appendix C: Back (Solder Side) Layer

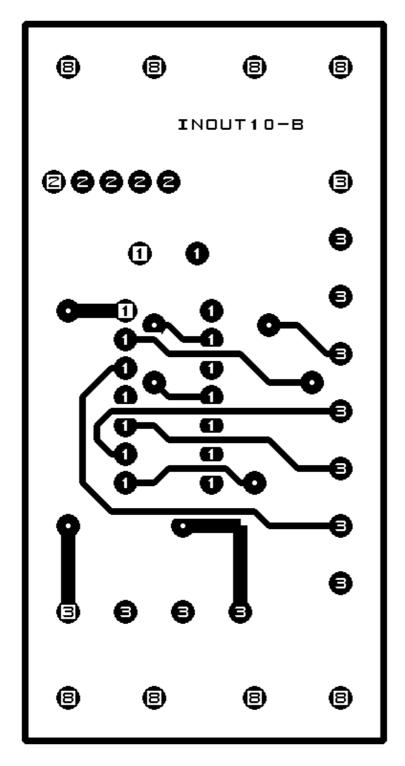

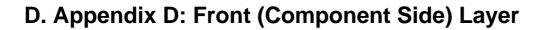

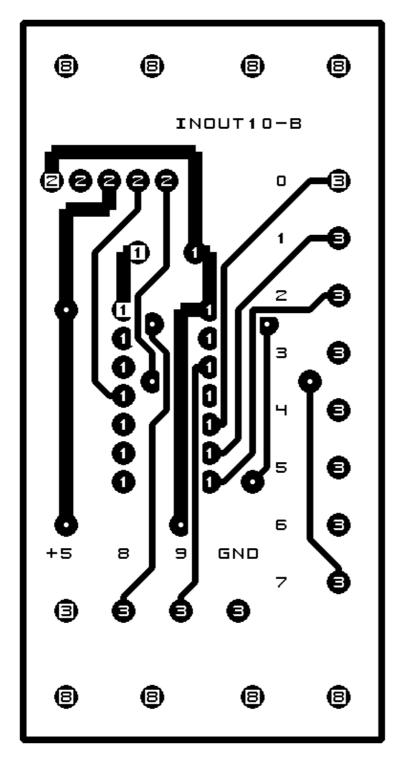